## Handling missing data in matched case-control studies using multiple imputation

#### **Shaun Seaman**

MRC Biostatistics Unit, Cambridge, UK

#### **Ruth Keogh**

Department of Medical Statistics London School of Hygiene and Tropical Medicine

International Biometric Conference 2016

Victoria, Canada

## **Outline**

- 1. Matched case-control studies
- 2. Motivating example:
	- $\triangleright$  matched case-control study of fibre intake and colorectal cancer
- 3. Previous methods for handling missing data in matched case-control studies
- 4. Two methods using MI
	- $\blacktriangleright$  MI using matching variables
	- $\blacktriangleright$  MI using matched sets
- 5. Simulations
- 6. Illustration in motivating example
- 7. Concluding remarks

# Matched case-control studies

## Matched case-control studies

- $\triangleright$  Used to investigate associations between disease and putative risk factors
- $\blacktriangleright$  Each case is individually matched to M controls based on matching variables
- $\blacktriangleright$  Matching is used to control for confounding at the design stage
- $\blacktriangleright$  The study is formed of matched sets

- 1. Matching on 'simple' variables:
	- $\triangleright$  sex, age, smoking status
- 2. Matching on 'complex' variables:
	- $\triangleright$  family, GP practice, neighbourhood

## Matched case-control studies

- $\triangleright$  Used to investigate associations between disease and putative risk factors
- $\blacktriangleright$  Each case is individually matched to M controls based on matching variables
- $\blacktriangleright$  Matching is used to control for confounding at the design stage
- $\blacktriangleright$  The study is formed of matched sets

#### Types of matching variables

- 1. Matching on 'simple' variables:
	- $\triangleright$  sex, age, smoking status
- 2. Matching on 'complex' variables:
	- $\triangleright$  family, GP practice, neighbourhood

## Matched case-control studies: Data and notation

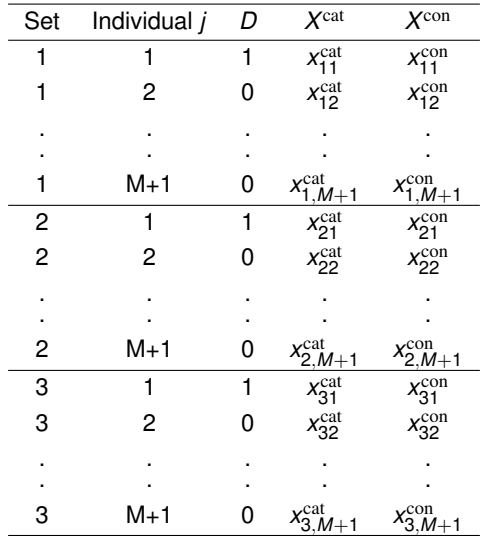

More generally we allow vector covariates:  $X^{\text{cat}}, X^{\text{con}}$ . The matching variables are denoted *S*

## Matched case-control studies: Analysis

Logistic regression model

$$
\text{Pr}(D=1|\boldsymbol{X}^{\text{cat}},\boldsymbol{X}^{\text{con}},\boldsymbol{S})=\frac{\text{exp}\{\boldsymbol{\beta}_{\text{cat}}^{\text{T}}\boldsymbol{X}^{\text{cat}}+\boldsymbol{\beta}_{\text{con}}^{\text{T}}\boldsymbol{X}^{\text{con}}+\boldsymbol{q}(\boldsymbol{S})\}}{1+\text{exp}\{\boldsymbol{\beta}_{\text{cat}}^{\text{T}}\boldsymbol{X}^{\text{cat}}+\boldsymbol{\beta}_{\text{con}}^{\text{T}}\boldsymbol{X}^{\text{con}}+\boldsymbol{q}(\boldsymbol{S})\}}
$$

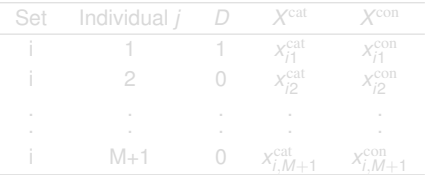

$$
\frac{\exp\{\boldsymbol{\beta}_{\text{cat}}^\text{T}\boldsymbol{X}_{j1}^{\text{cat}}+\boldsymbol{\beta}_{\text{con}}^\text{T}\boldsymbol{X}_{j1}^{\text{con}}\}}{\sum_{j=1}^{M+1}\exp\{\boldsymbol{\beta}_{\text{cat}}^\text{T}\boldsymbol{X}_{jj}^{\text{cat}}+\boldsymbol{\beta}_{\text{con}}^\text{T}\boldsymbol{X}_{jj}^{\text{con}}\}}
$$

## Matched case-control studies: Analysis

Logistic regression model

$$
\text{Pr}(D=1|\boldsymbol{X}^{\text{cat}},\boldsymbol{X}^{\text{con}},\boldsymbol{S})=\frac{\text{exp}\{\boldsymbol{\beta}_{\text{cat}}^{\text{T}}\boldsymbol{X}^{\text{cat}}+\boldsymbol{\beta}_{\text{con}}^{\text{T}}\boldsymbol{X}^{\text{con}}+\boldsymbol{q}(\boldsymbol{S})\}}{1+\text{exp}\{\boldsymbol{\beta}_{\text{cat}}^{\text{T}}\boldsymbol{X}^{\text{cat}}+\boldsymbol{\beta}_{\text{con}}^{\text{T}}\boldsymbol{X}^{\text{con}}+\boldsymbol{q}(\boldsymbol{S})\}}
$$

#### Conditional logistic regression

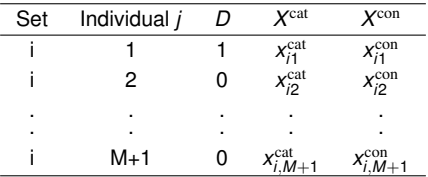

$$
\frac{\exp\{\boldsymbol{\beta}_{\text{cat}}^\text{T}\boldsymbol{x}_{\textit{i}1}^\text{cat} + \boldsymbol{\beta}_{\text{con}}^\text{T}\boldsymbol{x}_{\textit{i}1}^\text{con}\}}{\sum_{j=1}^{M+1}\exp\{\boldsymbol{\beta}_{\text{cat}}^\text{T}\boldsymbol{x}_{\textit{ij}}^\text{cat} + \boldsymbol{\beta}_{\text{con}}^\text{T}\boldsymbol{x}_{\textit{ij}}^\text{con}\}}
$$

## Matched case-control studies: Missing data

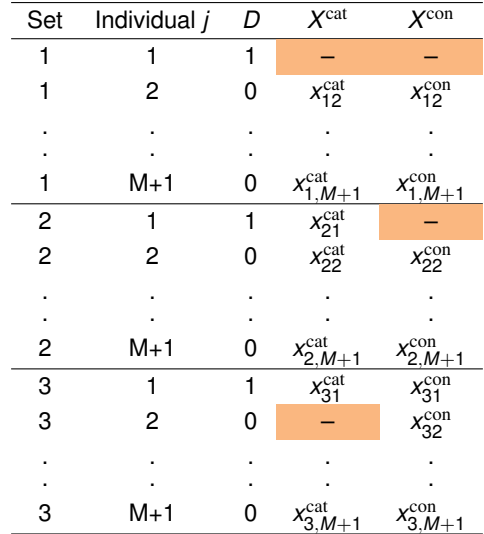

 $\triangleright$  Matched case-control study nested within EPIC-Norfolk to study association between fibre intake and colorectal cancer

- $\triangleright$  Main exposure: fibre intake (g/day) from a 7-day diet diary
- Categorical potential confounders: smoking status (3 cats), education (4 cats), social class (6 cats), physical activity (4 cats),
- $\triangleright$  Continuous potential confounders: height, weight, exact age, alcohol intake, folate intake, energy intake

 $\triangleright$  Matched case-control study nested within EPIC-Norfolk to study association between fibre intake and colorectal cancer

#### Explanatory variables

- $\blacktriangleright$  Main exposure: fibre intake (g/day) from a 7-day diet diary
- $\triangleright$  Categorical potential confounders: smoking status (3 cats), education (4 cats), social class (6 cats), physical activity (4 cats), aspirin use (2 cats)
- $\triangleright$  Continuous potential confounders: height, weight, exact age, alcohol intake, folate intake, energy intake

 $\triangleright$  Matched case-control study nested within EPIC-Norfolk to study association between fibre intake and colorectal cancer

#### Explanatory variables

- $\blacktriangleright$  Main exposure: fibre intake (g/day) from a 7-day diet diary
- $\triangleright$  Categorical potential confounders: smoking status (3 cats), education (4 cats), social class (6 cats), physical activity (4 cats), aspirin use (2 cats)
- $\triangleright$  Continuous potential confounders: height, weight, exact age, alcohol intake, folate intake, energy intake

#### Each case matched to 4 controls

## Motivating example: Missing data

- $\blacktriangleright$  318 cases, 1272 matched controls
- $\geq$  328 individuals (20%) missing one or more adjustment variables
- $\triangleright$  Complete case analysis: uses only 240 matched sets
	- $\blacktriangleright$  this is only 75% of matched sets
	- $\triangleright$  and 64% of individuals

## Previous methods for handling missing data in matched case-control studies

- $\blacktriangleright$  Lipsitz et al. (1998)
- $\blacktriangleright$  Paik and Sacco (2000)
- $\blacktriangleright$  Satten & Carroll (2000)
- Rathouz et al.  $(2002)$
- $\blacktriangleright$  Rathouz (2003)
- $\blacktriangleright$  Paik (2004)
- $\blacktriangleright$  Sinha et al. (2005)
- $\blacktriangleright$  Sinha & Wang (2009)
- ► Gebregziabher & DeSantis (2010)
- $\blacktriangleright$  Ahn et al. (2011)
- $\blacktriangleright$  Liu et al. (2013)

## Limitations of previous methods

- $\triangleright$  Assume only one partially observed covariate
- $\triangleright$  Assume partially observed covariates are collectively observed or missing on each individual
- $\triangleright$  Require parametric modelling of the matching variables
- $\blacktriangleright$  Require bespoke computer code

Multiple imputation for matched case-control studies

- 1. Missing values are 'filled in' by sampling values from some appropriate distribution
- 2. This is performed *K* times to produce *K* imputed data sets
- 3. The analysis model is fitted in each imputed data set
- 4. Parameter and variance estimates are combined using 'Rubin's

- 1. Missing values are 'filled in' by sampling values from some appropriate distribution
- 2. This is performed *K* times to produce *K* imputed data sets
- 3. The analysis model is fitted in each imputed data set
- 4. Parameter and variance estimates are combined using 'Rubin's

- 1. Missing values are 'filled in' by sampling values from some appropriate distribution
- 2. This is performed *K* times to produce *K* imputed data sets
- 3. The analysis model is fitted in each imputed data set
- 4. Parameter and variance estimates are combined using 'Rubin's

- 1. Missing values are 'filled in' by sampling values from some appropriate distribution
- 2. This is performed *K* times to produce *K* imputed data sets
- 3. The analysis model is fitted in each imputed data set
- 4. Parameter and variance estimates are combined using 'Rubin's Rules'

- 1. Missing values are 'filled in' by sampling values from some appropriate distribution
- 2. This is performed *K* times to produce *K* imputed data sets
- 3. The analysis model is fitted in each imputed data set
- 4. Parameter and variance estimates are combined using 'Rubin's Rules'

We assume data are missing at random (MAR)

## Advantages of using MI

- $\blacktriangleright$  Many researchers familiar with the technique
- $\triangleright$  MI software readily available and easy to use
- $\blacktriangleright$  Allows for multiple partially observed covariates without needing them to be collectively observed or missing
- $\triangleright$  Can incorporate information on auxiliary variables
- $\triangleright$  Reduces to conditional logistic regression when there are no missing data

## Joint model MI *versus* Full conditional specification (FCS) MI

#### Joint model MI

 $\triangleright$  A Bayesian model is specified for the distribution of the partially observed variables given the fully observed variables

#### *X* cat ,*X* con|*D*,*S*

 $\triangleright$  Values for missing variables are sampled from their joint posterior predictive distribution

FCS MI

 $\triangleright$  A model is specified for the distribution of each partially missing variable conditional on all other variables

*X*<sup>cat,*k*</sup></sup> | *X*<sup>cat,−*k*</sup> , *X*<sup>con</sup> , *D*, *S* 

 $\triangleright$  FCS algorithm cycles through the imputation models until convergence is achieved

## Joint model MI *versus* Full conditional specification (FCS) MI

#### Joint model MI

 $\triangleright$  A Bayesian model is specified for the distribution of the partially observed variables given the fully observed variables

#### *X* cat ,*X* con|*D*,*S*

 $\triangleright$  Values for missing variables are sampled from their joint posterior predictive distribution

FCS MI

 $\triangleright$  A model is specified for the distribution of each partially missing variable conditional on all other variables

$$
X^{\mathrm{cat},k}|\bm{X}^{\mathrm{cat},-k},\bm{X}^{\mathrm{con}},D,\bm{S}
$$

 $\triangleright$  FCS algorithm cycles through the imputation models until convergence is achieved

Imputation model

*X* cat ,*X* con|*D*,*S*

Analysis model: Conditional logistic regression

$$
\frac{\exp\{\boldsymbol{\beta}_{\mathrm{cat}}^\mathsf{T}\boldsymbol{x}_{\mathit{f1}}^{\mathrm{cat}}+\boldsymbol{\beta}_{\mathrm{con}}^\mathsf{T}\boldsymbol{x}_{\mathit{f1}}^{\mathrm{con}}\}}{\sum_{j=1}^{M+1}\exp\{\boldsymbol{\beta}_{\mathrm{cat}}^\mathsf{T}\boldsymbol{x}_{\mathit{ij}}^{\mathrm{cat}}+\boldsymbol{\beta}_{\mathrm{con}}^\mathsf{T}\boldsymbol{x}_{\mathit{ij}}^{\mathrm{con}}\}}
$$

### **Compatibility**

- $\triangleright$  The imputation model and the analysis model are compatible if there exists a joint model for all variables which implies the imputation model and the analysis model as submodels.
- $\blacktriangleright$  If the joint model and the analysis model are compatible, and the

Imputation model

*X* cat ,*X* con|*D*,*S*

Analysis model: Conditional logistic regression

$$
\frac{\exp\{\boldsymbol{\beta}_{\mathrm{cat}}^\mathsf{T}\boldsymbol{x}_{\mathit{j1}}^{\mathrm{cat}}+\boldsymbol{\beta}_{\mathrm{con}}^\mathsf{T}\boldsymbol{x}_{\mathit{j1}}^{\mathrm{con}}\}}{\sum_{j=1}^{M+1}\exp\{\boldsymbol{\beta}_{\mathrm{cat}}^\mathsf{T}\boldsymbol{x}_{\mathit{ij}}^{\mathrm{cat}}+\boldsymbol{\beta}_{\mathrm{con}}^\mathsf{T}\boldsymbol{x}_{\mathit{ij}}^{\mathrm{con}}\}}
$$

### **Compatibility**

- $\triangleright$  The imputation model and the analysis model are compatible if there exists a joint model for all variables which implies the imputation model and the analysis model as submodels.
- $\blacktriangleright$  If the joint model and the analysis model are compatible, and the data are MAR, joint model MI gives consistent parameter and variance estimates.

#### Joint model MI

*X* cat ,*X* con|*D*,*S*

FCS MI

#### *X*<sup>cat,*k*</sup></sup> | *X*<sup>cat,−*k*</sup> , *X*<sup>con</sup> , *D*, *S*

#### Result of Liu et al 2014:

- If The set of conditional models,  $\{\mathcal{M}_k\}$ , is compatible with a joint model,  $\mathcal{M}_{\text{joint}}$ , if:
	- $\triangleright$  for each  $\mathcal{M}_k$  and every possible set of parameter values for that model,  $\exists$  a set of parameter values for the joint model  $\mathcal{M}_{\text{joint}}$  such that  $\mathcal{M}_k$  and  $\mathcal{M}_{\text{joint}}$  imply the same distribution for the dependent variable of M*<sup>k</sup>*
- $\blacktriangleright$  If this holds, the distribution of imputed data from FCS MI

#### Joint model MI

*X* cat ,*X* con|*D*,*S*

FCS MI

#### *X*<sup>cat,*k*</sup></sup> | *X*<sup>cat,−*k*</sup> , *X*<sup>con</sup> , *D*, *S*

#### Result of Liu et al 2014:

- If The set of conditional models,  $\{\mathcal{M}_k\}$ , is compatible with a joint model,  $\mathcal{M}_{\text{joint}}$ , if:
	- $\triangleright$  for each  $\mathcal{M}_k$  and every possible set of parameter values for that model,  $\exists$  a set of parameter values for the joint model  $\mathcal{M}_{\text{joint}}$  such that  $\mathcal{M}_k$  and  $\mathcal{M}_{joint}$  imply the same distribution for the dependent variable of M*<sup>k</sup>*
- $\blacktriangleright$  If this holds, the distribution of imputed data from FCS MI converges asymptotically to the posterior predictive distribution of the missing data under joint model MI
- 1. MI using matching variables
- 2. MI using matched set
- 1. MI using matching variables
- 2. MI using matched set

### Basis for MI using matching variables

Multiply impute  $X^{\text{cat}}$  and  $X^{\text{con}}$  from their conditional distribution given *D*,*S*

- ► We outline 3 ways of modelling the distribution of  $X^{\text{cat}}, X^{\text{con}} | D, S$
- $\triangleright$  The matching between cases and control is 'broken' at the imputation stage
- $\triangleright$  But the matching is restored at the analysis stage and conditional logistic regression is applied to each imputed data set

### Basis for MI using matching variables

Multiply impute  $X^{\text{cat}}$  and  $X^{\text{con}}$  from their conditional distribution given *D*,*S*

- ► We outline 3 ways of modelling the distribution of  $X^{\text{cat}}, X^{\text{con}} | D, S$
- $\triangleright$  The matching between cases and control is 'broken' at the imputation stage
- $\triangleright$  But the matching is restored at the analysis stage and conditional logistic regression is applied to each imputed data set

Model for categorical variables

$$
\text{Pr}(\boldsymbol{X}^{\text{cat}}=\boldsymbol{x}^{\text{cat}}|\boldsymbol{S},D)=\frac{\text{exp}\{\boldsymbol{\gamma}_0\boldsymbol{x}^{\text{cat}}+\boldsymbol{x}^{\text{cat}}\boldsymbol{\gamma}_{\text{cat}}\boldsymbol{x}^{\text{cat}}+\boldsymbol{x}^{\text{cat}}\boldsymbol{\gamma}_S\boldsymbol{S}+\boldsymbol{x}^{\text{cat}}\boldsymbol{\gamma}_DD\}}{\sum_{\boldsymbol{x}^{\text{cat'}}\in\mathsf{X}\mathrm{P}\{\boldsymbol{\gamma}_0\boldsymbol{x}^{\text{cat'}}+\boldsymbol{x}^{\text{cat'}}\boldsymbol{\gamma}_{\text{cat}}\boldsymbol{x}^{\text{cat'}}+\boldsymbol{x}^{\text{cat'}}\boldsymbol{\gamma}_S\boldsymbol{S}+\boldsymbol{x}^{\text{cat'}}\boldsymbol{\gamma}_DD\}}
$$

Model for continuous variables

$$
\pmb{X}^{\text{con}}|\pmb{X}^{\text{cat}},\pmb{S},D\sim \mathcal{N}(\pmb{\alpha}+\pmb{\phi}D+\pmb{\gamma}\pmb{X}^{\text{cat}}+\pmb{\delta}\pmb{S},\pmb{\Sigma})
$$

Model for categorical variables

$$
\text{Pr}(\boldsymbol{X}^{\text{cat}}=\boldsymbol{x}^{\text{cat}}|\boldsymbol{S},D)=\frac{\text{exp}\{\boldsymbol{\gamma}_0\boldsymbol{x}^{\text{cat}}+\boldsymbol{x}^{\text{cat}}\boldsymbol{\gamma}_{\text{cat}}\boldsymbol{x}^{\text{cat}}+\boldsymbol{x}^{\text{cat}}\boldsymbol{\gamma}_S\boldsymbol{S}+\boldsymbol{x}^{\text{cat}}\boldsymbol{\gamma}_DD\}}{\sum_{\boldsymbol{x}^{\text{cat'}}\in\mathsf{X}\mathrm{P}\{\boldsymbol{\gamma}_0\boldsymbol{x}^{\text{cat'}}+\boldsymbol{x}^{\text{cat'}}\boldsymbol{\gamma}_{\text{cat}}\boldsymbol{x}^{\text{cat'}}+\boldsymbol{x}^{\text{cat'}}\boldsymbol{\gamma}_S\boldsymbol{S}+\boldsymbol{x}^{\text{cat'}}\boldsymbol{\gamma}_DD\}}
$$

Model for continuous variables

$$
\pmb{X}^{\text{con}} | \pmb{X}^{\text{cat}}, \pmb{S}, D \sim N(\pmb{\alpha} + \pmb{\phi} D + \pmb{\gamma} \pmb{X}^{\text{cat}} + \pmb{\delta} \pmb{S}, \pmb{\Sigma})
$$

We have shown that this model is compatible with the analysis model

$$
\text{Pr}(\boldsymbol{X}^{\text{cat}}=\boldsymbol{x}^{\text{cat}}|\boldsymbol{S},D)=\frac{\text{exp}\{\boldsymbol{\gamma}_0\boldsymbol{x}^{\text{cat}}+\boldsymbol{x}^{\text{cat}}\boldsymbol{\gamma}_{\text{cat}}\boldsymbol{x}^{\text{cat}}+\boldsymbol{x}^{\text{cat}}\boldsymbol{\gamma}_{\boldsymbol{S}}\boldsymbol{S}+\boldsymbol{x}^{\text{cat}}\boldsymbol{\gamma}_DD\}}{\sum_{\boldsymbol{x}^{\text{cat}'}\in\text{exp}\{\boldsymbol{\gamma}_0\boldsymbol{x}^{\text{cat}'}+\boldsymbol{x}^{\text{cat}'}\boldsymbol{\gamma}_{\text{cat}}\boldsymbol{x}^{\text{cat}'}+\boldsymbol{x}^{\text{cat}'}\boldsymbol{\gamma}_{\boldsymbol{S}}\boldsymbol{S}+\boldsymbol{x}^{\text{cat}'}\boldsymbol{\gamma}_DD\}}
$$

$$
\pmb{X}^{\text{con}} | \pmb{X}^{\text{cat}}, \pmb{S}, D \sim \mathcal{N}(\pmb{\alpha} + \pmb{\phi}D + \pmb{\gamma}\pmb{X}^{\text{cat}} + \pmb{\delta}\pmb{S}, \pmb{\Sigma})
$$

Bayesian modelling software can be used to impute missing *X* cat and  $X$ <sup>con</sup> from the posterior predictive distribution implied by the above joint model.

#### FCS MI

Uses a set of fully conditional models which is compatible with the joint model.

```
X
con,k
: linear regression on X
cat
,X
con,−k
,D,S
```
*X* cat,*k* : multinomial logistic regression on *X* cat,−*k* ,*X* con, ,*D*,*S*

#### These are the default options in many MI packages

$$
\text{Pr}(\boldsymbol{X}^{\text{cat}}=\boldsymbol{x}^{\text{cat}}|\boldsymbol{S},D)=\frac{\text{exp}\{\boldsymbol{\gamma}_{0}\boldsymbol{x}^{\text{cat}}+\boldsymbol{x}^{\text{cat}}\boldsymbol{\gamma}_{\text{cat}}\boldsymbol{x}^{\text{cat}}+\boldsymbol{x}^{\text{cat}}\boldsymbol{\gamma}_{S}\boldsymbol{S}+\boldsymbol{x}^{\text{cat}}\boldsymbol{\gamma}_{D}D\}}{\sum_{\boldsymbol{x}^{\text{cat'}}\in\mathsf{X}\mathrm{P}\{\boldsymbol{\gamma}_{0}\boldsymbol{x}^{\text{cat'}}+\boldsymbol{x}^{\text{cat'}}\boldsymbol{\gamma}_{\text{cat}}\boldsymbol{x}^{\text{cat'}}+\boldsymbol{x}^{\text{cat'}}\boldsymbol{\gamma}_{S}\boldsymbol{S}+\boldsymbol{x}^{\text{cat'}}\boldsymbol{\gamma}_{D}D\}}
$$

$$
\pmb{X}^{\text{con}} | \pmb{X}^{\text{cat}}, \pmb{\mathcal{S}}, D \sim N(\pmb{\alpha} + \pmb{\phi} \pmb{D} + \pmb{\gamma} \pmb{X}^{\text{cat}} + \pmb{\delta} \pmb{S}, \pmb{\Sigma})
$$

Bayesian modelling software can be used to impute missing *X* cat and  $X$ <sup>con</sup> from the posterior predictive distribution implied by the above joint model.

#### FCS MI

Uses a set of fully conditional models which is compatible with the joint model.

```
X
con,k
: linear regression on X
cat
,X
con,−k
,D,S
```
*X* cat,*k* : multinomial logistic regression on *X* cat,−*k* ,*X* con, ,*D*,*S*

$$
\text{Pr}(\boldsymbol{X}^{\text{cat}}=\boldsymbol{x}^{\text{cat}}|\boldsymbol{S},D)=\frac{\text{exp}\{\boldsymbol{\gamma}_{0}\boldsymbol{x}^{\text{cat}}+\boldsymbol{x}^{\text{cat}}\boldsymbol{\gamma}_{\text{cat}}\boldsymbol{x}^{\text{cat}}+\boldsymbol{x}^{\text{cat}}\boldsymbol{\gamma}_{S}\boldsymbol{S}+\boldsymbol{x}^{\text{cat}}\boldsymbol{\gamma}_{D}D\}}{\sum_{\boldsymbol{x}^{\text{cat'}}\in\mathsf{X}\mathrm{P}\{\boldsymbol{\gamma}_{0}\boldsymbol{x}^{\text{cat'}}+\boldsymbol{x}^{\text{cat'}}\boldsymbol{\gamma}_{\text{cat}}\boldsymbol{x}^{\text{cat'}}+\boldsymbol{x}^{\text{cat'}}\boldsymbol{\gamma}_{S}\boldsymbol{S}+\boldsymbol{x}^{\text{cat'}}\boldsymbol{\gamma}_{D}D\}}
$$

$$
\pmb{X}^{\text{con}} | \pmb{X}^{\text{cat}}, \pmb{S}, D \sim \mathcal{N}(\pmb{\alpha} + \pmb{\phi}D + \pmb{\gamma}\pmb{X}^{\text{cat}} + \pmb{\delta}\pmb{S}, \pmb{\Sigma})
$$

Bayesian modelling software can be used to impute missing *X* cat and  $X$ <sup>con</sup> from the posterior predictive distribution implied by the above joint model.

#### FCS MI

Uses a set of fully conditional models which is compatible with the joint model.

*X* con,*k* : linear regression on *X* cat ,*X* con,−*k* ,*D*,*S*

*X* cat,*k* : multinomial logistic regression on *X* cat,−*k* ,*X* con, ,*D*,*S*

#### These are the default options in many MI packages

- $\blacktriangleright$  Uses a latent normal model
- ► *W*<sup>cat</sup>: set of latent variables, one for each element of *X*<sup>cat</sup>
- $\blacktriangleright$  *X*<sup>cat,*k*</sup> = 1 if *W*<sup>cat,*k*</sup> > 0

Latent normal model MI

 $\bm{X}^{\text{con}}, \bm{W}^{\text{cat}} | \bm{S}, D \sim N(\bm{\alpha} + \bm{\phi} D + \bm{\delta} S, \bm{\Sigma})$ 

- $\blacktriangleright$  jomo package in R
- $\triangleright$  REALCOM-MI
- $\triangleright$  realcomImpute: interface between Stata and REALCOM-MI

- $\blacktriangleright$  Uses a latent normal model
- ► *W*<sup>cat</sup>: set of latent variables, one for each element of *X*<sup>cat</sup>
- $\blacktriangleright$  *X*<sup>cat,*k*</sup> = 1 if *W*<sup>cat,*k*</sup> > 0

Latent normal model MI

$$
\pmb{X}^{\text{con}}, \pmb{W}^{\text{cat}} | \pmb{S}, D \sim N(\pmb{\alpha} + \pmb{\phi} \, D + \pmb{\delta} \, S, \pmb{\Sigma})
$$

Implementation

- $\blacktriangleright$  jomo package in R
- $\triangleright$  REALCOM-MI
- $\triangleright$  realcomImpute: interface between Stata and REALCOM-MI

Method 2: Latent normal model MI

$$
\pmb{X}^{\text{con}}, \pmb{W}^{\text{cat}} | \pmb{S}, D \sim N(\pmb{\alpha} + \pmb{\phi} \, D + \pmb{\delta} \, S, \pmb{\Sigma})
$$

Method 3: Normal model MI

$$
\pmb{X}^{\text{con}},\pmb{X}^{\text{cat}}|\pmb{S},D\sim \mathcal{N}(\pmb{\alpha}+\pmb{\phi}D+\pmb{\delta}S,\pmb{\Sigma})
$$

Imputed values of  $X^{\text{cat}}$  which are non-integer are handled using 'adaptive rounding'

- $\triangleright$  norm package in R
- $\blacktriangleright$  mi myn in Stata

Method 2: Latent normal model MI

$$
\pmb{X}^{\text{con}}, \pmb{W}^{\text{cat}} | \pmb{S}, D \sim N(\pmb{\alpha} + \pmb{\phi} \, D + \pmb{\delta} \, S, \pmb{\Sigma})
$$

Method 3: Normal model MI

$$
\pmb{X}^{\text{con}},\pmb{X}^{\text{cat}}|\pmb{S},D\sim \mathsf{N}(\pmb{\alpha+\phi}\pmb{\beta}+\pmb{\delta}\pmb{S},\pmb{\Sigma})
$$

Imputed values of  $X^{\text{cat}}$  which are non-integer are handled using 'adaptive rounding'

Implementation

- $\triangleright$  norm package in R
- $\blacktriangleright$  mi myn in Stata

## MI using matching variables

### Method 1: FCS MI

*X* con,*k* : linear regression on *X* cat ,*X* con,−*k* ,*D*,*S X* cat,*k* : multinomial logistic regression on *X* cat,−*k* ,*X* con, ,*D*,*S*

$$
\text{Pr}(\textit{\textbf{X}}^{\text{cat}}=\textit{\textbf{x}}^{\text{cat}}|\textbf{S},D)=\frac{\text{exp}\{\gamma_0\textit{\textbf{x}}^{\text{cat}}+\textit{\textbf{x}}^{\text{cat}}\gamma_{\text{cat}}\textit{\textbf{x}}^{\text{cat}}+\textit{\textbf{x}}^{\text{cat}}\gamma_{S}\textbf{S}+\textit{\textbf{x}}^{\text{cat}}\gamma_{D}D\}}{\sum_{\textbf{x}^{\text{cat}'}\text{even}}\{\gamma_0\textit{\textbf{x}}^{\text{cat}'}+\textit{\textbf{x}}^{\text{cat}'}\gamma_{\text{cat}}\textit{\textbf{x}}^{\text{cat}'}+\textit{\textbf{x}}^{\text{cat}'}\gamma_{S}\textbf{S}+\textit{\textbf{x}}^{\text{cat}'}\gamma_{D}D\}}
$$

$$
\pmb{X}^{\text{con}} | \pmb{X}^{\text{cat}}, \pmb{S}, D \sim N(\pmb{\alpha} + \pmb{\phi} D + \pmb{\gamma} \pmb{X}^{\text{cat}} + \pmb{\delta} \pmb{S}, \pmb{\Sigma})
$$

Method 2: Latent normal model MI

 $\bm{X}^{\text{con}}, \bm{W}^{\text{cat}} | \bm{S}, D \sim N(\bm{\alpha} + \bm{\phi} D + \bm{\delta} S, \bm{\Sigma})$ 

Method 3: Normal model MI

 $X$ <sup>con</sup>,  $X$ <sup>cat</sup>|*S*, *D* ∼ *N*( $\alpha$  + φ *D* + δ *S*, Σ)

1. MI using matching variables 2. MI using matched set

## MI using matched set

Basis for MI using matched set

Multiply impute based on a model for

$$
\textbf{\textit{X}}^{\text{set}} = (\textbf{\textit{X}}^{\text{cat}}_{1}, \textbf{\textit{X}}^{\text{con}}_{1}, \textbf{\textit{X}}^{\text{cat}}_{2}, \textbf{\textit{X}}^{\text{con}}_{2}, \ldots, \textbf{\textit{X}}^{\text{cat}}_{M+1}, \textbf{\textit{X}}^{\text{con}}_{M+1})
$$

The imputation does not use the matching variables *S*

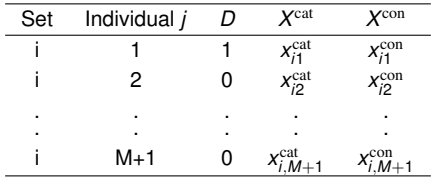

- ► We outline 3 ways of modelling the distribution of X<sup>set</sup>
- $\triangleright$  The matching between cases and control is retained at both the imputation stage and the analysis stage

## MI using matching variables vs MI using matched set

#### Basis for MI using matching variables

*X* cat ,*X* con|*D*,*S*

Basis for MI using matched set

$$
\textbf{\textit{X}}^{\text{set}} = (\textbf{\textit{X}}^{\text{cat}}_{1}, \textbf{\textit{X}}^{\text{con}}_{1}, \textbf{\textit{X}}^{\text{cat}}_{2}, \textbf{\textit{X}}^{\text{con}}_{2}, \ldots, \textbf{\textit{X}}^{\text{cat}}_{M+1}, \textbf{\textit{X}}^{\text{con}}_{M+1})
$$

#### Why use 'MI using matched set'?

- It may not be feasible/desired to specify effect of matching variables *S*
- $\triangleright$  The analyst may not have information on S
- ► The analysis model does not model the effect of S

Model for categorical variables

$$
\text{Pr}(\textbf{\textit{X}}^{\text{cat}}_1,\ldots,\textbf{\textit{X}}^{\text{cat}}_{M+1})\propto \text{exp}\left\{\sum_{j=1}^{M+1} \gamma_1 \textbf{\textit{X}}^{\text{cat}}_j + \sum_{j=1}^{M}\sum_{j'=2}^{M+1} \textbf{\textit{X}}^{\text{cat}}_j \gamma_2 \textbf{\textit{X}}^{\text{cat}}_j + \tau \textbf{\textit{X}}^{\text{cat}}_1\right\}
$$

Model for continuous variables

$$
\boldsymbol{X}^{\text{con}}_j|\boldsymbol{X}^{\text{cat}}_1,\ldots,\boldsymbol{X}^{\text{cat}}_{M+1},\boldsymbol{u}\sim \mathcal{N}(\boldsymbol{\eta}+\boldsymbol{\xi}\,J(j=1)+\boldsymbol{\rho}\,\boldsymbol{X}^{\text{cat}}_1+\boldsymbol{\psi}\,\bar{\boldsymbol{X}}^{\text{cat}}+\boldsymbol{u},\boldsymbol{\Lambda})
$$

#### FCS MI

 $X_i^{\text{con},k}$  $\bm{x}^{\text{con},k}_{j}$ : linear regression on  $\bm{X}^{\text{cat}}_{j},\bm{X}^{\text{con},-k}_{j}$  $\bm{y}^{\text{con},-K},\sum_{j'\neq j}\bm{X}^{\text{cat}}_{j'},\sum_{j'\neq j}\bm{X}^{\text{con}}_{j'}$  $X_i^{\text{cat},k}$  $\mathbf{x}_{j}^{\mathrm{cat},k}$ : multinomial logistic reg on  $\mathbf{X}_{j}^{\mathrm{con}},\mathbf{X}_{j}^{\mathrm{cat},-k}$  $\bm{X}_j^{\mathrm{cat},-K},\sum_{j'\neq j}\bm{X}_{j'}^{\mathrm{cat}},\sum_{j'\neq j}\bm{X}_{j'}^{\mathrm{con}}$ 

Model for categorical variables

$$
\text{Pr}(\textbf{\textit{X}}^{\text{cat}}_1,\ldots,\textbf{\textit{X}}^{\text{cat}}_{M+1})\propto \text{exp}\left\{\sum_{j=1}^{M+1} \gamma_1 \textbf{\textit{X}}^{\text{cat}}_j + \sum_{j=1}^{M}\sum_{j'=2}^{M+1} \textbf{\textit{X}}^{\text{cat}}_j \gamma_2 \textbf{\textit{X}}^{\text{cat}}_j + \tau \textbf{\textit{X}}^{\text{cat}}_1\right\}
$$

Model for continuous variables

$$
\boldsymbol{X}^{\text{con}}_j|\boldsymbol{X}^{\text{cat}}_1,\ldots,\boldsymbol{X}^{\text{cat}}_{M+1},\boldsymbol{u}\sim \mathcal{N}(\boldsymbol{\eta}+\boldsymbol{\xi}\,J(j=1)+\boldsymbol{\rho}\,\boldsymbol{X}^{\text{cat}}_1+\boldsymbol{\psi}\,\bar{\boldsymbol{X}}^{\text{cat}}+\boldsymbol{u},\boldsymbol{\Lambda})
$$

#### We have shown that this model is compatible with the analysis model

#### FCS MI

 $X_i^{\text{con},k}$  $\bm{x}^{\text{con},k}_{j}$ : linear regression on  $\bm{X}^{\text{cat}}_{j},\bm{X}^{\text{con},-k}_{j}$  $\bm{y}^{\text{con},-K},\sum_{j'\neq j}\bm{X}^{\text{cat}}_{j'},\sum_{j'\neq j}\bm{X}^{\text{con}}_{j'}$  $X_i^{\text{cat},k}$  $\mathbf{x}_{j}^{\mathrm{cat},k}$ : multinomial logistic reg on  $\mathbf{X}_{j}^{\mathrm{con}},\mathbf{X}_{j}^{\mathrm{cat},-k}$  $\bm{X}_j^{\mathrm{cat},-K},\sum_{j'\neq j}\bm{X}_{j'}^{\mathrm{cat}},\sum_{j'\neq j}\bm{X}_{j'}^{\mathrm{con}}$ 

Model for categorical variables

$$
\text{Pr}(\textbf{\textit{X}}^{\text{cat}}_1,\ldots,\textbf{\textit{X}}^{\text{cat}}_{M+1})\propto \text{exp}\left\{\sum_{j=1}^{M+1} \gamma_1 \textbf{\textit{X}}^{\text{cat}}_j + \sum_{j=1}^{M}\sum_{j'=2}^{M+1} \textbf{\textit{X}}^{\text{cat}}_j \gamma_2 \textbf{\textit{X}}^{\text{cat}}_j + \tau \textbf{\textit{X}}^{\text{cat}}_1\right\}
$$

Model for continuous variables

$$
\boldsymbol{X}^{\text{con}}_j|\boldsymbol{X}^{\text{cat}}_1,\ldots,\boldsymbol{X}^{\text{cat}}_{M+1},\boldsymbol{u}\sim \mathcal{N}(\boldsymbol{\eta}+\boldsymbol{\xi}\,J(j=1)+\boldsymbol{\rho}\,\boldsymbol{X}^{\text{cat}}_1+\boldsymbol{\psi}\,\bar{\boldsymbol{X}}^{\text{cat}}+\boldsymbol{u},\boldsymbol{\Lambda})
$$

#### We have shown that this model is compatible with the analysis model

#### FCS MI

$$
X_j^{\text{con},k}: \text{ linear regression on } \mathbf{X}_j^{\text{cat}}, \mathbf{X}_j^{\text{con},-k}, \sum_{j' \neq j} \mathbf{X}_{j'}^{\text{cat}}, \sum_{j' \neq j} \mathbf{X}_{j'}^{\text{con}}
$$

$$
X_j^{\text{cat},k}: \text{multinomial logistic reg on } \mathbf{X}_j^{\text{con}}, \mathbf{X}_j^{\text{cat},-k}, \sum_{j' \neq j} \mathbf{X}_{j'}^{\text{cat}}, \sum_{j' \neq j} \mathbf{X}_{j'}^{\text{con}}
$$

### FCS MI

 $X_i^{\text{con},k}$  $\bm{x}^{\mathrm{con},k}_{j}$ : linear regression on  $\bm{X}^{\mathrm{cat}}_{j},\bm{X}^{\mathrm{con},-k}_{j}$  $\bm{X}_j^{\text{con},-K},\sum_{j'\neq j}\bm{X}_{j'}^{\text{cat}},\sum_{j'\neq j}\bm{X}_{j'}^{\text{con}}$  $X_i^{\text{cat},k}$  $\bm{x}^{\text{cat},k}_{j}$ : multinomial logistic reg on  $\bm{X}^{\text{con}}_{j},\bm{X}^{\text{cat},-k}_{j}$  $\bm{X}_j^{\mathrm{cat},-K},\sum_{j'\neq j}\bm{X}_{j'}^{\mathrm{cat}},\sum_{j'\neq j}\bm{X}_{j'}^{\mathrm{con}}$ 

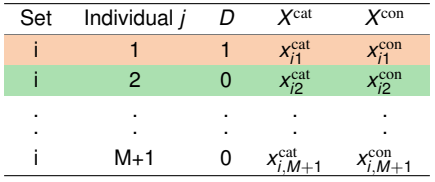

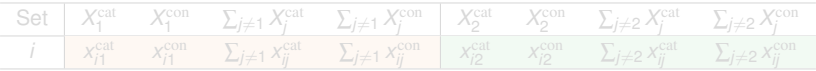

### FCS MI

 $X_i^{\text{con},k}$  $\bm{x}^{\mathrm{con},k}_{j}$ : linear regression on  $\bm{X}^{\mathrm{cat}}_{j},\bm{X}^{\mathrm{con},-k}_{j}$  $\bm{X}_j^{\text{con},-K},\sum_{j'\neq j}\bm{X}_{j'}^{\text{cat}},\sum_{j'\neq j}\bm{X}_{j'}^{\text{con}}$  $X_i^{\text{cat},k}$  $\bm{x}^{\text{cat},k}_{j}$ : multinomial logistic reg on  $\bm{X}^{\text{con}}_{j},\bm{X}^{\text{cat},-k}_{j}$  $\bm{X}_j^{\mathrm{cat},-K}, \sum_{j'\neq j} \bm{X}_{j'}^{\mathrm{cat}}, \sum_{j'\neq j} \bm{X}_{j'}^{\mathrm{con}}$ 

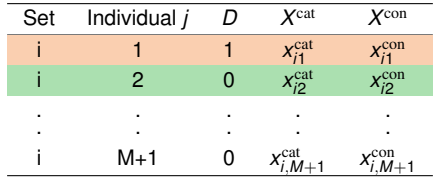

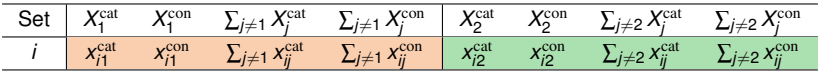

### FCS MI

 $X_i^{\text{con},k}$  $\bm{x}^{\mathrm{con},k}_{j}$ : linear regression on  $\bm{X}^{\mathrm{cat}}_{j},\bm{X}^{\mathrm{con},-k}_{j}$  $\bm{X}_j^{\text{con},-K},\sum_{j'\neq j}\bm{X}_{j'}^{\text{cat}},\sum_{j'\neq j}\bm{X}_{j'}^{\text{con}}$  $X_i^{\text{cat},k}$  $\bm{x}^{\text{cat},k}_{j}$ : multinomial logistic reg on  $\bm{X}^{\text{con}}_{j},\bm{X}^{\text{cat},-k}_{j}$  $\bm{X}_j^{\mathrm{cat},-K}, \sum_{j'\neq j} \bm{X}_{j'}^{\mathrm{cat}}, \sum_{j'\neq j} \bm{X}_{j'}^{\mathrm{con}}$ 

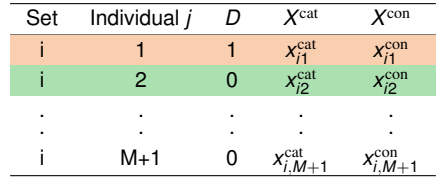

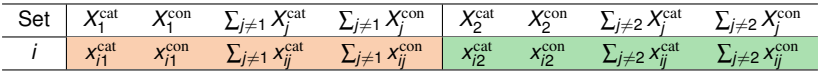

Implementation: e.g. using mice in R, mi impute in Stata

## MI using matched set: Methods 2 and 3

Method 2: Latent normal model MI

$$
X_j^{\rm con}, W_j^{\rm cat}|D_1=1, D_2=\cdots=D_{M+1}=0, u\sim N(\boldsymbol{\alpha}+\boldsymbol{\phi}D_j+u,\boldsymbol{\Sigma})
$$

Method 3: Normal model MI

$$
X_j^{\text{con}}, X_j^{\text{cat}}|D_1=1, D_2=\cdots=D_{M+1}=0, u\sim N(\pmb{\alpha}+\pmb{\phi}D_j+u, \pmb{\Sigma})
$$

- $\triangleright$  Latent normal model MI: jomo in R, REALCOM-MI
- $\triangleright$  Normal model MI: pan in R

## MI using matched set: Methods 2 and 3

Method 2: Latent normal model MI

$$
X_j^{\text{con}}, W_j^{\text{cat}} | D_1 = 1, D_2 = \cdots = D_{M+1} = 0, u \sim N(\boldsymbol{\alpha} + \boldsymbol{\phi} D_j + u, \boldsymbol{\Sigma})
$$

Method 3: Normal model MI

$$
X_j^{\text{con}}, X_j^{\text{cat}}|D_1 = 1, D_2 = \cdots = D_{M+1} = 0, u \sim N(\boldsymbol{\alpha} + \boldsymbol{\phi} D_j + u, \boldsymbol{\Sigma})
$$

Implementation

- $\triangleright$  Latent normal model MI: jomo in R, REALCOM-MI
- $\triangleright$  Normal model MI: pan in R

Two matching variables: S<sup>cat</sup>, S<sup>con</sup>

$$
Pr(S^{\text{cat}} = 1|D = 1) = 0.6, \quad S^{\text{con}}|S^{\text{cat}}, D = 1 \sim N(0, 1)
$$

Three covariates:  $X^{\text{cat}}, X^{\text{conA}}, X^{\text{conB}}$ 

 $\mathsf{logit}\ \mathsf{Pr}(X^\mathsf{cat}|\mathcal{S}^\mathsf{cat},\mathcal{S}^\mathsf{con},D) = -2.5+0.5\mathcal{S}^\mathsf{cat}+0.5\mathcal{S}^\mathsf{con}+0.75D$  $X^{\text{conA}}|X^{\text{cat}}, S^{\text{cat}}, S^{\text{con}}, D \sim N(0.5X^{\text{cat}} + 0.5S^{\text{cat}} + 0.5S^{\text{con}} + 0.5D, 1)$ 

- $\geq 100$  or 500 matched sets
- $\blacktriangleright$  1 control or 4 controls per case
- $\blacktriangleright$  10% or 25% missing data in  $X^{\text{cat}}$ ,  $X^{\text{conA}}$ ,  $X^{\text{conB}}$ . MCAR or MAR.
- $\blacktriangleright$  1000 simulations, 50 imputations

Two matching variables: S<sup>cat</sup>, S<sup>con</sup>

$$
Pr(S^{\text{cat}} = 1|D = 1) = 0.6, \quad S^{\text{con}}|S^{\text{cat}}, D = 1 \sim N(0, 1)
$$

Three covariates:  $X^{\text{cat}}$ ,  $X^{\text{conA}}$ ,  $X^{\text{conB}}$ 

 $\mathsf{logit}\ \mathsf{Pr}(X^\mathrm{cat}| \mathcal{S}^\mathrm{cat}, \mathcal{S}^\mathrm{con}, D) = -2.5 + 0.5 \mathcal{S}^\mathrm{cat} + 0.5 \mathcal{S}^\mathrm{con} + 0.75D$  $|X^{\text{conA}}|X^{\text{cat}}, S^{\text{cat}}, S^{\text{con}}, D \sim N(0.5X^{\text{cat}} + 0.5S^{\text{cat}} + 0.5S^{\text{con}} + 0.5D, 1)$ 

- $\geq 100$  or 500 matched sets
- $\blacktriangleright$  1 control or 4 controls per case
- $\blacktriangleright$  10% or 25% missing data in  $X^{\text{cat}}$ ,  $X^{\text{conA}}$ ,  $X^{\text{conB}}$ . MCAR or MAR.
- $\blacktriangleright$  1000 simulations, 50 imputations

Two matching variables: S<sup>cat</sup>, S<sup>con</sup>

$$
Pr(S^{cat} = 1|D = 1) = 0.6, \quad S^{con}|S^{cat}, D = 1 \sim N(0, 1)
$$

Three covariates:  $X^{\text{cat}}$ ,  $X^{\text{conA}}$ ,  $X^{\text{conB}}$ 

 $\mathsf{logit}\ \mathsf{Pr}(X^\mathrm{cat}| \mathcal{S}^\mathrm{cat}, \mathcal{S}^\mathrm{con}, D) = -2.5 + 0.5 \mathcal{S}^\mathrm{cat} + 0.5 \mathcal{S}^\mathrm{con} + 0.75D$  $|X^{\text{conA}}|X^{\text{cat}}, S^{\text{cat}}, S^{\text{con}}, D \sim N(0.5X^{\text{cat}} + 0.5S^{\text{cat}} + 0.5S^{\text{con}} + 0.5D, 1)$ 

True log ORs:  $\beta_{\text{cat}} = 5/12$ ,  $\beta_{\text{conA}} = \beta_{\text{conB}} = 1/3$ 

- $\geq 100$  or 500 matched sets
- $\blacktriangleright$  1 control or 4 controls per case
- $\blacktriangleright$  10% or 25% missing data in  $X^{\text{cat}}$ ,  $X^{\text{conA}}$ ,  $X^{\text{conB}}$ . MCAR or MAR.
- $\blacktriangleright$  1000 simulations, 50 imputations

Two matching variables: S<sup>cat</sup>, S<sup>con</sup>

$$
Pr(S^{cat} = 1|D = 1) = 0.6, \quad S^{con}|S^{cat}, D = 1 \sim N(0, 1)
$$

Three covariates:  $X^{\text{cat}}$ ,  $X^{\text{conA}}$ ,  $X^{\text{conB}}$ 

$$
logit \Pr(X^{\text{cat}}|S^{\text{cat}}, S^{\text{con}}, D) = -2.5 + 0.5S^{\text{cat}} + 0.5S^{\text{con}} + 0.75D
$$
  

$$
X^{\text{conA}}|X^{\text{cat}}, S^{\text{cat}}, S^{\text{con}}, D \sim N(0.5X^{\text{cat}} + 0.5S^{\text{cat}} + 0.5S^{\text{con}} + 0.5D, 1)
$$

True log ORs:  $\beta_{\text{cat}} = 5/12$ ,  $\beta_{\text{conA}} = \beta_{\text{conB}} = 1/3$ 

- $\blacktriangleright$  100 or 500 matched sets
- $\blacktriangleright$  1 control or 4 controls per case
- ▶ 10% or 25% missing data in  $X^{\text{cat}}$ ,  $X^{\text{conA}}$ ,  $X^{\text{conB}}$ . MCAR or MAR.
- $\blacktriangleright$  1000 simulations, 50 imputations

Two matching variables: S<sup>cat</sup>, S<sup>con</sup>

$$
Pr(S^{cat} = 1|D = 1) = 0.6, \quad S^{con}|S^{cat}, D = 1 \sim N(0, 1)
$$

Three covariates:  $X^{\text{cat}}$ ,  $X^{\text{conA}}$ ,  $X^{\text{conB}}$ 

 $\mathsf{logit}\ \mathsf{Pr}(X^\mathrm{cat}| \mathcal{S}^\mathrm{cat}, \mathcal{S}^\mathrm{con}, D) = -2.5 + 0.5 \mathcal{S}^\mathrm{cat} + 0.5 \mathcal{S}^\mathrm{con} + 0.75D$  $\mathcal{X}^{\mathrm{con}A}|\mathcal{X}^{\mathrm{cat}},\mathcal{S}^{\mathrm{cat}},\mathcal{S}^{\mathrm{con}},D\sim \mathcal{N}(0.5\mathcal{X}^{\mathrm{cat}}+0.5\mathcal{S}^{\mathrm{cat}}+0.5\mathcal{S}^{\mathrm{con}}+0.5D,1)$ True log ORs:  $\beta_{\text{cat}} = 5/12$ ,  $\beta_{\text{conA}} = \beta_{\text{conB}} = 1/3$ 

- $\blacktriangleright$  100 or 500 matched sets
- $\blacktriangleright$  1 control or 4 controls per case
- ▶ 10% or 25% missing data in  $X^{\text{cat}}$ ,  $X^{\text{conA}}$ ,  $X^{\text{conB}}$ . MCAR or MAR.
- $\blacktriangleright$  1000 simulations, 50 imputations

## Simulation study results

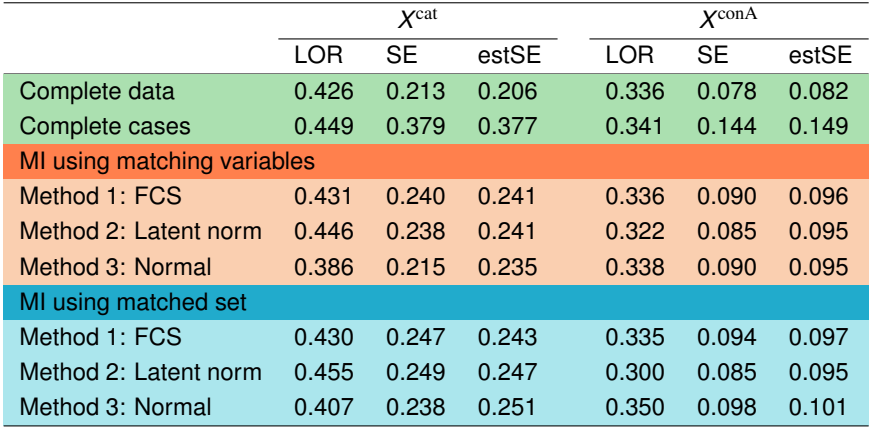

- $LOR =$  mean estimated log OR
- $SE =$  empirical standard error
- empSE = mean estimated standard error

## Overview of simulation results

- $\triangleright$  All MI methods appear to work well
- $\triangleright$  MI using matching variables more efficient than MI using matched set
- $\triangleright$  FCS MI (Method 1) nearly always gave the least biased estimates
- $\blacktriangleright$  MI using matching variables
	- $\blacktriangleright$  latent normal MI and normal MI more efficient
- $\blacktriangleright$  MI using matched set
	- $\triangleright$  FCS MI slightly better than latent normal and normal MI when 4:1 matching
	- no method obviously best or worst when 1:1 matching

# **Illustration**

 $\triangleright$  Matched case-control study nested within EPIC-Norfolk to study association between fibre intake and colorectal cancer

#### Explanatory variables

- $\blacktriangleright$  Main exposure: fibre intake (g/day) from a 7-day diet diary
- $\triangleright$  Categorical potential confounders: smoking status (3 cats), education (4 cats), social class (6 cats), physical activity (4 cats), aspirin use (2 cats)
- $\triangleright$  Continuous potential confounders: height, weight, exact age, alcohol intake, folate intake, energy intake

#### Each case matched to 4 controls

## Motivating example: results

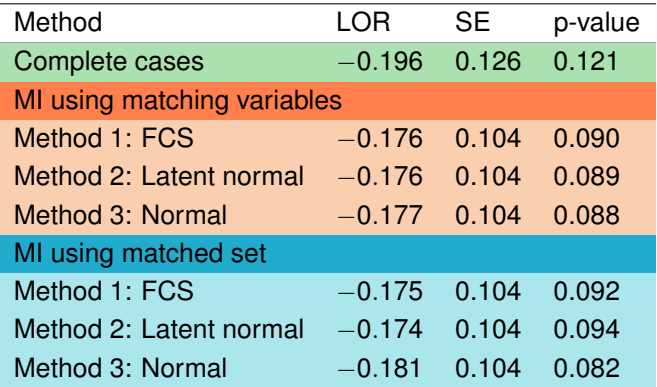

Log odds ratio is for six-gram per day increase in fibre intake, conditional on the confounders.

## **Conclusions**

 $\triangleright$  MI is a simple and versatile solution to problem of missing data in matched case-control studies.

- $\triangleright$  Proposed two overall approaches:
	- $\triangleright$  MI using matched set, MI using matching variables
- $\blacktriangleright$  Three sub-methods:
	- ► FCS MI, Latent Normal MI, Normal MI
- $\triangleright$  FCS MI uses imputation model that is compatible with analysis model.
- $\triangleright$  The other methods use imputation models that are incompatible with analysis model. These use joint model MI.
- $\triangleright$  All methods can be applied in standard software.
- $\triangleright$  MI is a simple and versatile solution to problem of missing data in matched case-control studies.
- $\blacktriangleright$  Proposed two overall approaches:
	- $\blacktriangleright$  MI using matched set, MI using matching variables
- $\blacktriangleright$  Three sub-methods:
	- ► FCS MI, Latent Normal MI, Normal MI
- $\triangleright$  FCS MI uses imputation model that is compatible with analysis model.
- $\triangleright$  The other methods use imputation models that are incompatible with analysis model. These use joint model MI.
- $\triangleright$  All methods can be applied in standard software.
- $\triangleright$  MI is a simple and versatile solution to problem of missing data in matched case-control studies.
- $\blacktriangleright$  Proposed two overall approaches:
	- $\triangleright$  MI using matched set, MI using matching variables
- $\blacktriangleright$  Three sub-methods:
	- ► FCS MI, Latent Normal MI, Normal MI
- $\triangleright$  FCS MI uses imputation model that is compatible with analysis model.
- $\triangleright$  The other methods use imputation models that are incompatible with analysis model. These use joint model MI.
- $\triangleright$  All methods can be applied in standard software.
- $\triangleright$  MI is a simple and versatile solution to problem of missing data in matched case-control studies.
- $\blacktriangleright$  Proposed two overall approaches:
	- $\triangleright$  MI using matched set, MI using matching variables
- $\blacktriangleright$  Three sub-methods:
	- ► FCS MI, Latent Normal MI, Normal MI
- $\triangleright$  FCS MI uses imputation model that is compatible with analysis model.
- $\triangleright$  The other methods use imputation models that are incompatible with analysis model. These use joint model MI.
- $\blacktriangleright$  All methods can be applied in standard software.

Seaman, S.R. and Keogh, R.H. Handling missing data in matched case-control studies using multiple imputation. Biometrics 2015; 71(4): 1150-1159.